# Package 'dSimer'

October 17, 2017

Type Package

Title Integration of Disease Similarity Methods

Version 1.2.0

Date 2015-12-10

Author Min Li<limin@mail.csu.edu.cn>, Peng Ni<nipeng@csu.edu.cn> with contributions from Zhihui Fei and Ping Huang.

Maintainer Peng Ni <nipeng@csu.edu.cn>

Description dSimer is an R package which provides computation of nine methods for measuring disease-disease similarity, including a standard cosine similarity measure and eight function-based methods. The disease similarity matrix obtained from these nine methods can be visualized through heatmap and network. Biological data widely used in disease-disease associations study are also provided by dSimer.

**Depends** R ( $>= 3.3.0$ ), igraph ( $>= 1.0.1$ )

**Imports** stats,  $Rep (>= 0.11.3)$ ,  $ggplot2$ ,  $reshape2$ ,  $GO.db$ , org.Hs.eg.db, AnnotationDbi, graphics

Suggests knitr, rmarkdown, BiocStyle

LinkingTo Rcpp

License GPL  $(>= 2)$ 

biocViews Software, Visualization, Network

VignetteBuilder knitr

RoxygenNote 5.0.1

NeedsCompilation yes

# R topics documented:

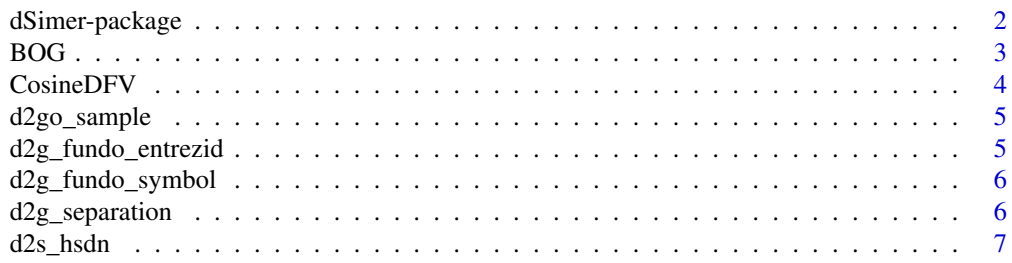

<span id="page-1-0"></span>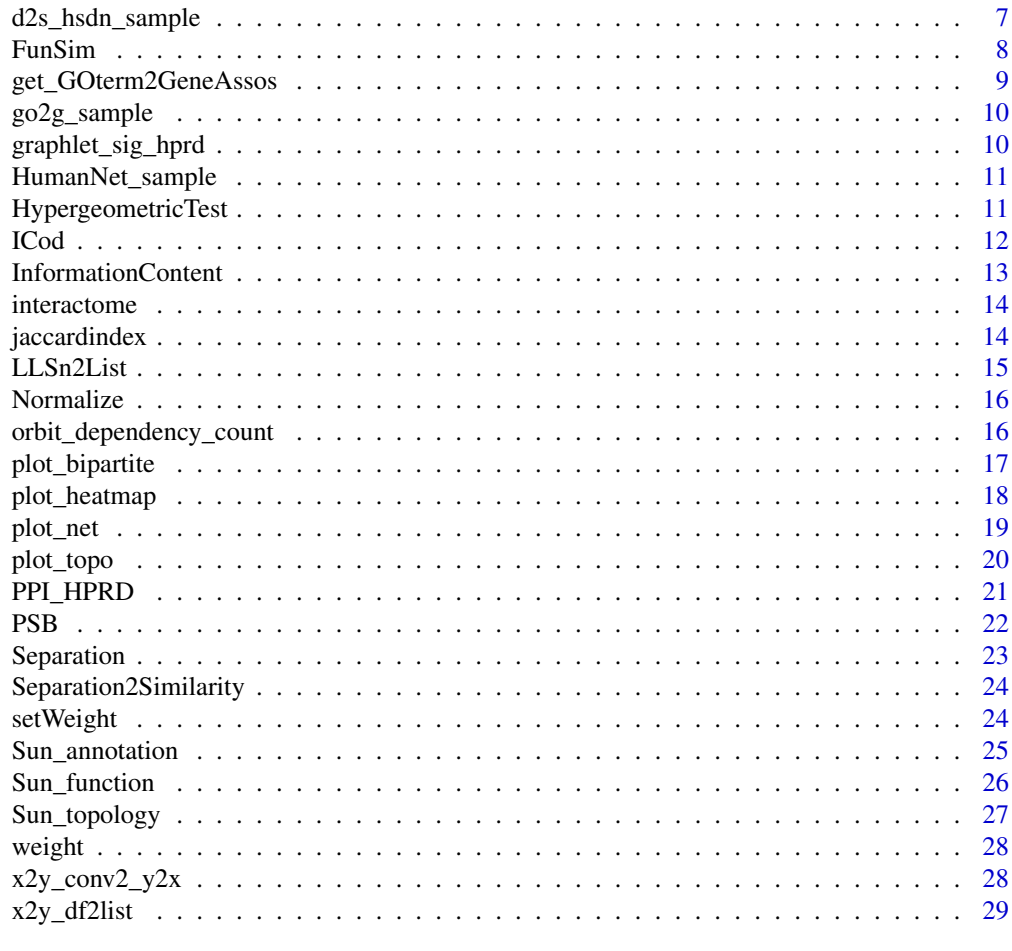

#### **Index** [30](#page-29-0)

dSimer-package *Integration of Disease Similarity Methods*

# Description

dSimer is an R package which provides computation of nine methods for measuring disease-disease similarity, including a standard cosine similarity measure and eight function-based methods. The disease similarity matrix obtained from these nine methods can be visualized through heatmap and network. Biological data widely used in disease-disease associations study are also provided by dSimer.

# Details

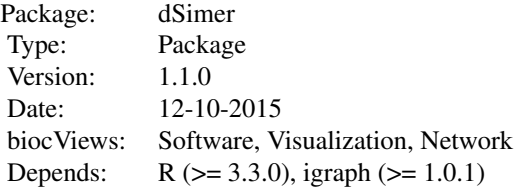

#### <span id="page-2-0"></span> $BOG$  3

Imports: stats, Rcpp (>= 0.11.3), ggplot2, reshape2, GO.db, AnnotationDbi, org.Hs.eg.db, graphics knitr, rmarkdown, BiocStyle LinkingTo: Rcpp License: GPL  $(>= 2)$ 

#### Author(s)

Min Li, Peng Ni

BOG *calculate disease similarity by BOG*

#### Description

given two vectors of diseases and a list of disease-gene associations, this function will calculate disease similarity by method BOG.

#### Usage

BOG(D1, D2, d2g)

#### Arguments

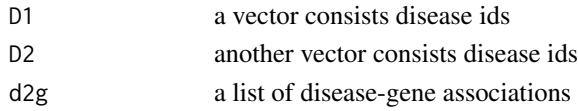

#### Value

a matrix of disease disease simialrity which rownames is D1 and colnames is D2

#### Author(s)

Peng Ni, Min Li

#### References

Mathur S, Dinakarpandian D. Automated ontological gene annotation for computing disease similarity[J]. AMIA Summits on Translational Science Proceedings, 2010, 2010: 12

#### See Also

[Normalize](#page-15-1)

```
data(d2g_separation) #get disease-gene associations
ds<-sample(names(d2g_separation),5)
sim<-BOG(ds,ds,d2g_separation)
Normalize(sim) #normalize BOG sim scores
```
<span id="page-3-1"></span><span id="page-3-0"></span>

given two (lists of) disease names, this function will calculate cosine similarity between these diseases' feature vectors.

# Usage

CosineDFV(D1, D2, d2f, dcol = 2, fcol = 1, ccol = 3)

# Arguments

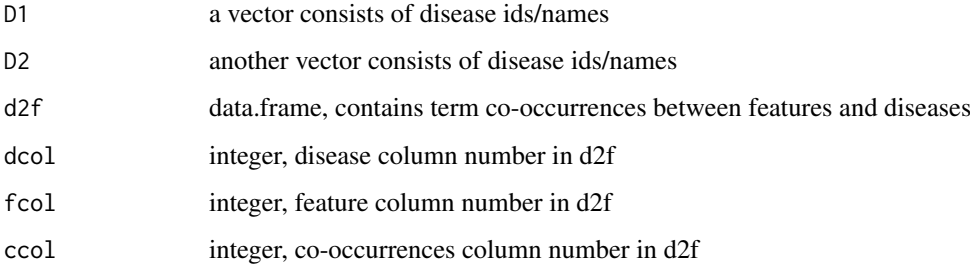

#### Value

a matrix of disease disease similarity which rownames and colnames are the disease names

# Author(s)

Zhihui Fei, Peng Ni, Min Li

#### References

Zhou X Z, Menche J, Barabasi A L, et al. Human symptoms-disease network[J]. Nature communications, 2014, 5.

Van Driel M A, Bruggeman J, Vriend G, et al. A text-mining analysis of the human phenome[J]. European journal of human genetics, 2006, 14(5): 535-542.

```
### this is a disease-symptom-cooccurrence sample, if you want to use
### the complete data, please use "data(d2s_hsdn)" command
data(d2s_hsdn_sample)
ds <- sample(unique(d2s_hsdn_sample[,2]), 10)
simmat <- CosineDFV(ds, ds, d2s_hsdn_sample)
```
<span id="page-4-0"></span>d2go\_sample *d2go\_sample*

#### Description

a sample list of disease-GO term associations.

#### Value

d2go\_sample is a named list of length 3. The names are are the DOIDs (DOIDs are ids of terms in Disease Ontology, e.g. "DOID:4" ) and list elements are vectors of GO term ids. The entire data of disease-GO term associations can be obtained by function HypergeometricTest.

#### See Also

[HypergeometricTest](#page-10-1)

#### Examples

data(d2go\_sample)

d2g\_fundo\_entrezid *d2g\_fundo\_entrezid*

# Description

a list of disease-gene associations from FunDO.

#### Value

d2g\_fundo\_entrezid is a named list of length 1855 which stored disease-gene associations from FunDO. The names are the DOIDs (DOIDs are ids of terms in Disease Ontology, e.g. "DOID:4" ) and list elements are vectors of Entrez gene IDs.

#### References

Osborne J D, Flatow J, Holko M, et al. Annotating the human genome with Disease Ontology[J]. BMC genomics, 2009, 10(Suppl 1): S6.

# Examples

data(d2g\_fundo\_entrezid)

<span id="page-5-0"></span>d2g\_fundo\_symbol *d2g\_fundo\_symbol*

#### Description

a list of disease-gene associations from FunDO.

#### Value

d2g\_fundo\_symbol is a named list of length 1855 which stored disease-gene associations from FunDO. The names are the DOIDs (DOIDs are ids of terms in Disease Ontology, e.g. "DOID:4") and list elements are vectors of gene symbols.

#### References

Osborne J D, Flatow J, Holko M, et al. Annotating the human genome with Disease Ontology[J]. BMC genomics, 2009, 10(Suppl 1): S6.

#### Examples

data(d2g\_fundo\_symbol)

d2g\_separation *d2g\_separation*

# Description

a list of disease-gene associations from the reference paper (see below).

#### Value

d2g\_separation is a named list of length 299 which stored disease-gene associations from the reference paper (see below). The names are diseases and list elements are vectors of gene entrez ids.

#### References

Menche J, Sharma A, Kitsak M, et al. Uncovering disease-disease relationships through the incomplete interactome[J]. Science, 2015, 347(6224): 1257601.

# Examples

data(d2g\_separation)

<span id="page-6-1"></span><span id="page-6-0"></span>d2s\_hsdn *d2s\_hsdn*

#### Description

diseases, symptoms and their co-occurrences in PubMed

#### Value

d2s hsdn is a data.frame of 73726 rows and 3 columns, contains PubMed co-occurrences of diseases and symptoms, will be used in method CosineDFV.

#### References

Zhou X Z, Menche J, Barabasi A L, et al. Human symptoms-disease network[J]. Nature communications, 2014, 5.

#### See Also

[CosineDFV](#page-3-1)

# Examples

data(d2s\_hsdn)

d2s\_hsdn\_sample *d2s\_hsdn\_sample*

# Description

a sample of d2s\_hsdn

#### Value

d2s\_hsdn\_\_sample is a data.frame of 1480 rows and 3 columns, contains PubMed co- occurrences of diseases and symptoms. It is a sample of d2s\_hsdn.

# References

Zhou X Z, Menche J, Barabasi A L, et al. Human symptoms-disease network[J]. Nature communications, 2014, 5.

#### See Also

[d2s\\_hsdn](#page-6-1), [CosineDFV](#page-3-1)

#### Examples

data(d2s\_hsdn\_sample)

<span id="page-7-1"></span><span id="page-7-0"></span>given two vectors of diseases, a list of disease-gene associations , and a list of gene-gene loglikelihood score from HumanNet, this function will calculate disease similarity by method FunSim

#### Usage

FunSim(D1, D2, d2g, LLSnList)

### Arguments

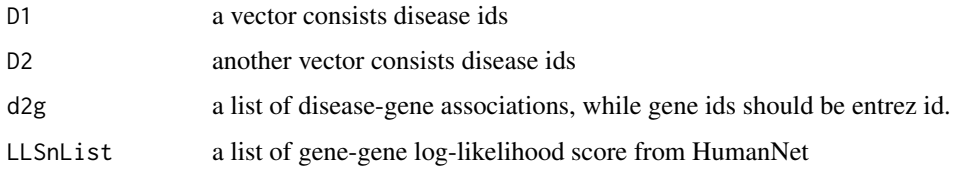

# Value

a matrix of disease disease simialrity which rownames is D1 and colnames is D2

#### Author(s)

Peng Ni, Min Li

#### References

Cheng L, Li J, Ju P, et al. SemFunSim: a new method for measuring disease similarity by integrating semantic and gene functional association<sup>[J]</sup>. PloS one, 2014, 9(6): e99415.

#### See Also

[LLSn2List](#page-14-1)

```
## in this method, we must use disease-gene associations
## which genes are represented by entrez ids because of
## HumanNet
data(d2g_fundo_entrezid)
data(HumanNet_sample)
## we specified 5 DOIDs to match Human_sample
ds<-c("DOID:8176","DOID:2394","DOID:3744","DOID:8466","DOID:5679")
llsnlist<-LLSn2List(HumanNet_sample)
FunSim(ds,ds,d2g_fundo_entrezid,llsnlist)
```
<span id="page-8-1"></span><span id="page-8-0"></span>get\_GOterm2GeneAssos *get GO-gene associations*

#### Description

get GO-gene associations from GO.db and org.Hs.eg.db

# Usage

```
get_GOterm2GeneAssos(GOONTOLOGY = c("BP", "MF", "CC"),
 geneid = c("ENTREZID", "SYMBOL", "OMIM"), rm.IEAs = TRUE,
 rm.termlessthan3genes = TRUE)
```
#### Arguments

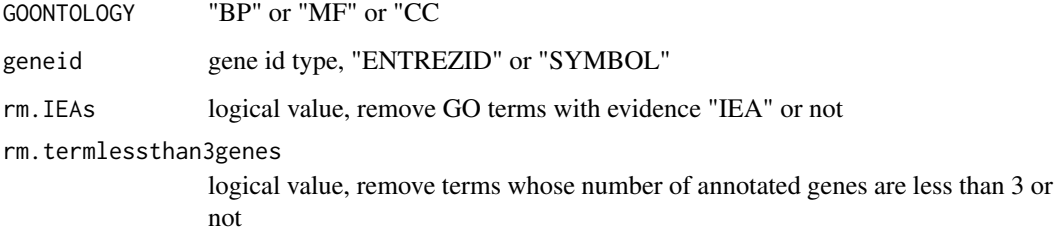

# Value

a list which names are GO term IDs and elements are gene ids or symbols annotated with GO terms

#### Author(s)

Peng Ni, Min Li

#### References

Mathur S, Dinakarpandian D. Finding disease similarity based on implicit semantic similarity[J]. Journal of biomedical informatics, 2012, 45(2): 363-371.

# See Also

[PSB](#page-21-1), [Sun\\_function](#page-25-1)

```
go2g<-get_GOterm2GeneAssos(GOONTOLOGY="BP", geneid="SYMBOL")
go2g
```
<span id="page-9-0"></span>go2g\_sample *go2g\_sample*

#### Description

a sample list of GO term-gene associations.

# Value

go2g\_sample is a named list of length 465. The names are GO term ids (GOIDs) and list elements are vectors of gene symbols. The entire data of GO term-gene assos can be obtained by function get\_GOterm2GeneAssos.

#### See Also

[get\\_GOterm2GeneAssos](#page-8-1)

# Examples

data(go2g\_sample)

graphlet\_sig\_hprd *graphlet\_sig\_hprd*

# Description

graphlet signature of nodes in HPRD PPI network.

## Value

#' graphlet\_sig\_hprd is a matrix of 9270 rows and 73 rows. The rownames of graphlet\_sig\_hprd are gene symbols of nodes from HPRD. Each row indicates a graphlet signature of one node. Graphlet signatures of nodes in HPRD PPI network were calculated by ORCA tool, will be used in method Sun\_topology.

#### References

Hocevar T, Demsar J. A combinatorial approach to graphlet counting[J]. Bioinformatics, 2014, 30(4): 559-565.

#### See Also

[Sun\\_topology](#page-26-1)

#### Examples

data(graphlet\_sig\_hprd)

<span id="page-10-0"></span>HumanNet\_sample *HumanNet\_sample*

#### Description

a sample of HumanNet likelihood score data which will be used in method FunSim.

#### Value

HumanNet sample is a data.frame has 22708 rows and 3 columns. Each row indicates a pair of genes and their normalized likelihood score in HumanNet. HumanNet\_sample will be used in method FunSim after being converted to list by method LLSn2List. The entire data of HumanNet can be downloaded from the website http://www.functionalnet.org/humannet/ .

#### References

Cheng L, Li J, Ju P, et al. SemFunSim: a new method for measuring disease similarity by integrating semantic and gene functional association<sup>[J]</sup>. PloS one, 2014, 9(6): e99415.

#### See Also

[FunSim](#page-7-1), [LLSn2List](#page-14-1)

#### Examples

data(HumanNet\_sample)

<span id="page-10-1"></span>HypergeometricTest *Hypergeometric test and multiple testing*

#### Description

given disease-gene associations and go-gene associations, return disease-go associations by using hypergeometric test and fdr mulitiple testing

# Usage

```
HypergeometricTest(d2g, go2g, method = "BH", cutoff = 0.05)
```
#### Arguments

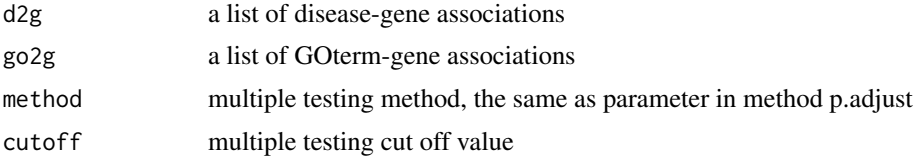

# Value

a list of disease-GO term associations

# <span id="page-11-0"></span>Author(s)

Peng Ni, Min Li

# See Also

[PSB](#page-21-1), [Sun\\_function](#page-25-1), [get\\_GOterm2GeneAssos](#page-8-1)

# Examples

```
## see more examples in function PSB or Sun_function
data(d2go_sample)
data(go2g_sample)
data(d2g_fundo_symbol)
HypergeometricTest(d2g_fundo_symbol[names(d2go_sample)],go2g_sample)
```
ICod *calculate disease similarity by ICod*

#### Description

given two vectors of diseases, a list of disease-gene associations and a PPI neteork, this function will calculate disease similarity by method ICod

### Usage

 $ICod(D1, D2, d2g, graph, A = 0.9, b = 1, C = 0)$ 

# Arguments

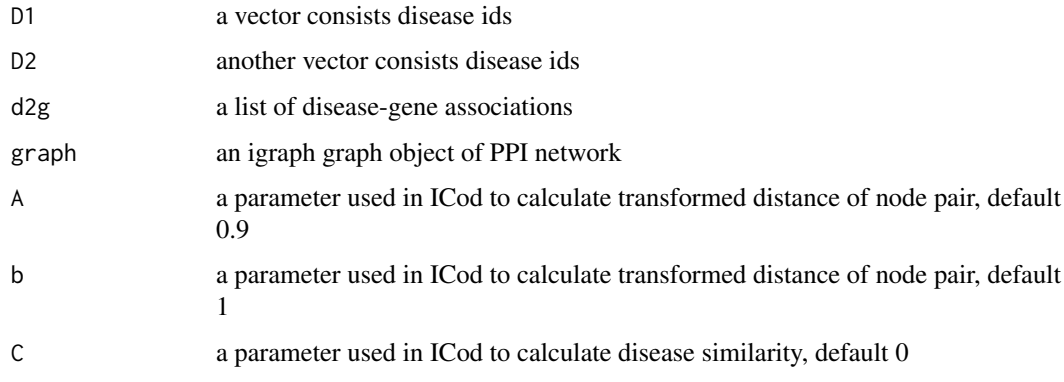

#### Value

a matrix of disease disease simialrity which rownames is D1 and colnames is D2

# Author(s)

Peng Ni, Min Li

#### <span id="page-12-0"></span>InformationContent 13

#### References

Paik H, Heo HS, Ban H, et al. Unraveling human protein interaction networks underlying cooccurrences of diseases and pathological conditions[J]. Journal of translational medicine, 2014, 12(1): 99.

#### Examples

```
data(d2g_fundo_symbol)
data(PPI_HPRD)
```

```
graph_hprd<-graph.data.frame(PPI_HPRD,directed=FALSE) #get a igraph object based on HPRD data
ds<-sample(names(d2g_fundo_symbol),5)
ICod(ds,ds,d2g_fundo_symbol,graph_hprd)
```
InformationContent *calculating information content*

# Description

calculate information content of all term ids in a term list

#### Usage

```
InformationContent(T2G)
```
# Arguments

T2G a list of Term-Gene associations which names are term ids

#### Value

a list of IC values of inputted term ids

#### Author(s)

Peng Ni, Min Li

```
data(d2g_fundo_symbol)
InformationContent(d2g_fundo_symbol[1:5])
```
<span id="page-13-0"></span>interactome *interactome*

#### Description

interactome data

#### Value

interactome is a data.frame of 141296 rows and 2 columns. Each row indicates an interaction of two gene entrez ids. It was obtained from the reference below.

#### References

Menche J, Sharma A, Kitsak M, et al. Uncovering disease-disease relationships through the incomplete interactome[J]. Science, 2015, 347(6224): 1257601.

#### Examples

data(interactome)

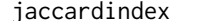

jaccardindex *calculating Jaccard Index*

# Description

calculate Jaccard Index of two terms by using their annotated genes

# Usage

jaccardindex(x1, x2, x2y)

#### Arguments

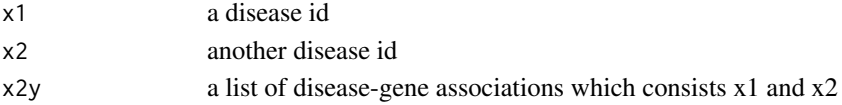

# Value

numeric value of a jaccard index of x1 and x2

#### Author(s)

Peng Ni, Min Li

```
## this function is not just for disease-gene associations
data(d2go_sample)
d1<-names(d2go_sample)[1]
d2<-names(d2go_sample)[2]
jaccardindex(d1,d2,d2go_sample)
```
<span id="page-14-1"></span><span id="page-14-0"></span>

convert HumanNet normalized log-likelihood score from data.frame to list, which will be used in FunSim method

#### Usage

LLSn2List(LLSn)

#### Arguments

LLSn data.frame of gene-gene normalized log-likelihood score in HumanNet

# Value

a list of normalized log-likelihood score

#### Author(s)

Peng Ni, Min Li

#### References

Cheng L, Li J, Ju P, et al. SemFunSim: a new method for measuring disease similarity by integrating semantic and gene functional association[J]. PloS one, 2014, 9(6): e99415.

# See Also

[FunSim](#page-7-1)

```
## see examples in function FunSim
data(HumanNet_sample)
llsnlist<-LLSn2List(HumanNet_sample[1:100,])
llsnlist
```
<span id="page-15-1"></span><span id="page-15-0"></span>Normalize *normalize data*

# Description

normalize a vector or a matrix based on the formula from SemFunSim

#### Usage

Normalize(data)

#### Arguments

data a numeric/integer vector or matrix

#### Value

normalized vector or matrix

# Author(s)

Peng Ni, Min Li

#### References

Cheng L, Li J, Ju P, et al. SemFunSim: a new method for measuring disease similarity by integrating semantic and gene functional association<sup>[J]</sup>. PloS one, 2014, 9(6): e99415.

#### Examples

```
sim<-matrix(1:9,3,3)
Normalize(sim)
```
orbit\_dependency\_count

*orbit\_dependency\_count*

#### Description

orbit dependency count

# Value

orbit\_dependency\_count is a 73-dim vector, indicating 73 orbits' dependency count in graphlet theory, used to calculate weight factor in method setWeight.

#### References

Milenkovic T, Przulj N. Uncovering biological network function via graphlet degree signatures[J]. Cancer informatics, 2008, 6: 257.

# <span id="page-16-0"></span>plot\_bipartite 17

#### See Also

[setWeight](#page-23-1)

# Examples

data(orbit\_dependency\_count)

plot\_bipartite *plot disease-gene (or GO term etc.) associations as a bipartite graph*

#### Description

plot a bipartite graph which visualizes associations between diseases and genes (or GO terms etc.)

# Usage

```
plot_bipartite(xylist, vertex.size = 12, vertex.shape1 = "circle",
 vertex.shape2 = "square", vertex.color1 = "darkseagreen",
 vertex.color2 = "turquoise1", vertex.label.font = 2,
 vertex.label.dist = 0, vertex.label.color = "black",
 vertex.label.cex = 0.8, edge.color = "black",
 layout = layout.kamada.kawai)
```
#### Arguments

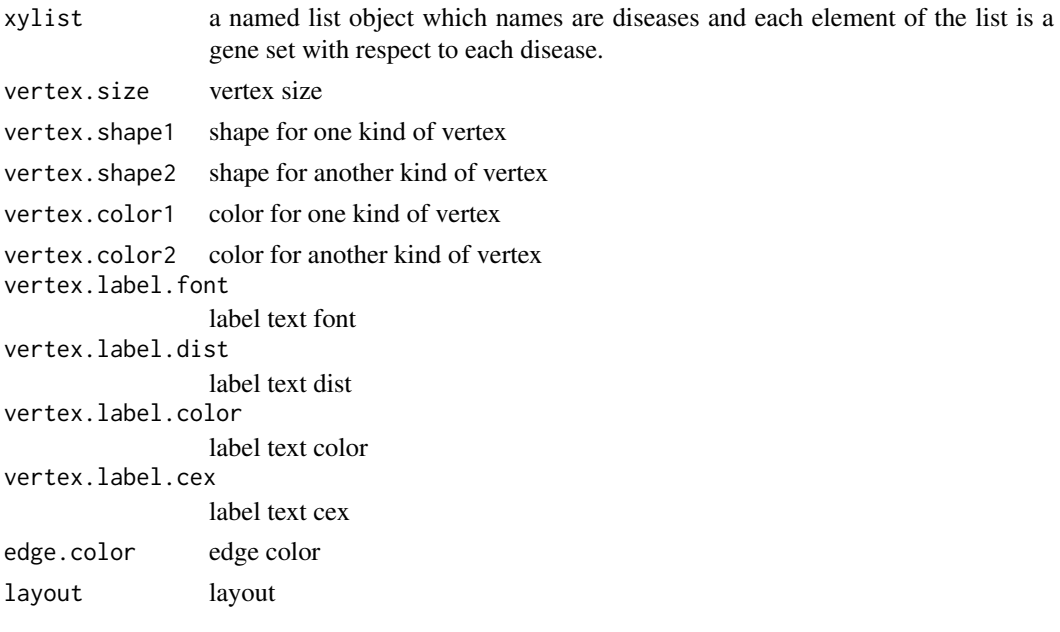

# Value

an igraph plot object

#### Author(s)

Peng Ni, Min Li

# Examples

```
data(d2g_fundo_symbol)
d2g_sample<-sample(d2g_fundo_symbol, 3)
plot_bipartite(d2g_sample)
```
plot\_heatmap *similarity matrix heatmap plotting*

# Description

plot heatmap of a disease similarity matrix

### Usage

```
plot_heatmap(simmat, xlab = "", ylab = "", color.low = "white",
  color.high = "red", labs = TRUE, digits = 2, labs.size = 3,
  font.size = 14)
```
#### Arguments

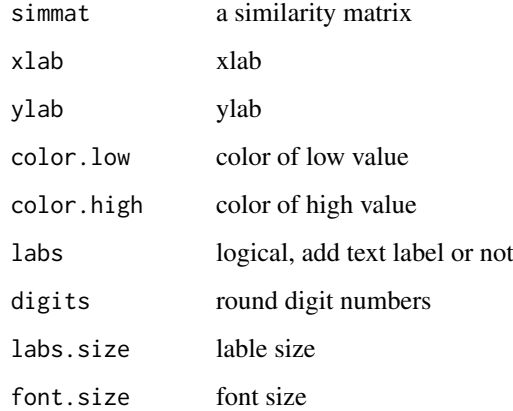

#### Value

a ggplot object

# Author(s)

Peng Ni, Min Li

#### References

Yu G, Wang L G, Yan G R, et al. DOSE: an R/Bioconductor package for disease ontology semantic and enrichment analysis[J]. Bioinformatics, 2015, 31(4): 608-609.

<span id="page-17-0"></span>

#### <span id="page-18-0"></span>plot\_net 19

#### Examples

```
data(d2g_separation)
data(interactome)
graph_interactome<-graph.data.frame(interactome,directed=FALSE)
ds<-c("myocardial ischemia","myocardial infarction","coronary artery disease",
 "cerebrovascular disorders","arthritis, rheumatoid","diabetes mellitus, type 1",
 "autoimmune diseases of the nervous system","demyelinating autoimmune diseases, cns",
 "respiratory hypersensitivity","asthma","retinitis pigmentosa",
 "retinal degeneration","macular degeneration")
sep<-Separation(ds,ds,d2g_separation,graph_interactome)
sim<-Separation2Similarity(sep)
plot_heatmap(sim)
```
plot\_net *plot a network based on a symmetric disease similarity matrix*

#### Description

plot a network/graph of a symmetric disease similarity matrix, note that a unsymmetric matrix can't be visualized into a network by this method.

# Usage

```
plot\_net(simmat, cutoff = 1, vertex.label.font = 2,vertex.label.dist = 0.5, vertex.label.color = "black",
 vertex.label.cex = 0.8, vertex.shape = "circle",
 vertex.color = "paleturquoise", vertex.size = 20, edge.color = "red",
  layout = layout.fruchterman.reingold)
```
#### Arguments

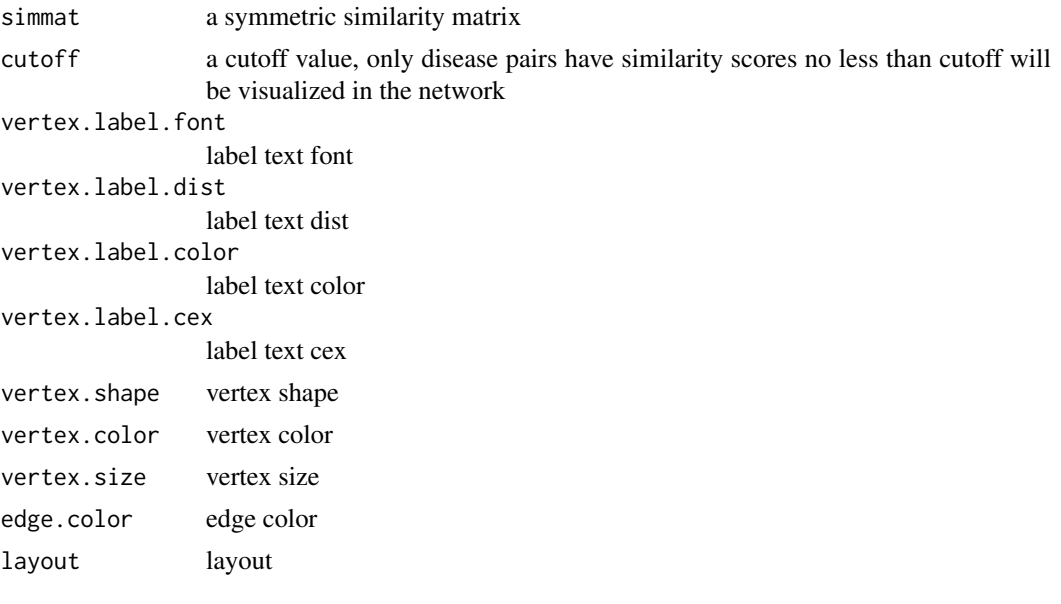

# Value

an igraph plot object

#### Author(s)

Peng Ni, Min Li

# Examples

```
data(d2g_separation)
data(interactome)
graph_interactome<-graph.data.frame(interactome,directed=FALSE)
ds<-c("myocardial ischemia","myocardial infarction","coronary artery disease",
 "cerebrovascular disorders","arthritis, rheumatoid","diabetes mellitus, type 1",
 "autoimmune diseases of the nervous system","demyelinating autoimmune diseases, cns",
 "respiratory hypersensitivity","asthma","retinitis pigmentosa",
 "retinal degeneration","macular degeneration")
sep<-Separation(ds,ds,d2g_separation,graph_interactome)
sim<-Separation2Similarity(sep)
plot_net(sim,cutoff=0.2)
```
plot\_topo *plot topological relationship of two gene sets*

#### Description

plot topological relationship of two gene sets (which are associated with two diseases respectively).

#### Usage

```
plot_topo(geneset1, geneset2, graph, vertexcolor = c("tomato", "orange",
  "lightsteelblue"), vertex.shape = "circle", vertex.size = 14,
 vertex.label.font = 1, vertex.label.dist = 0,
 vertex.label.color = "black", vertex.label.cex = 0.5,
 edge.color = "black", layout = layout.auto)
```
#### Arguments

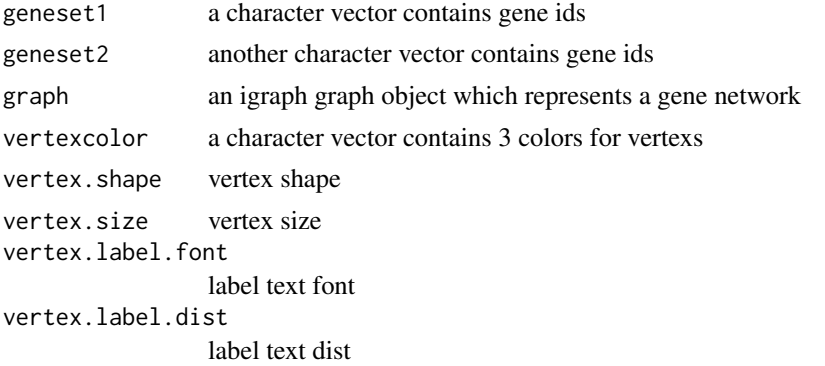

<span id="page-19-0"></span>

#### <span id="page-20-0"></span>PPI\_HPRD 21

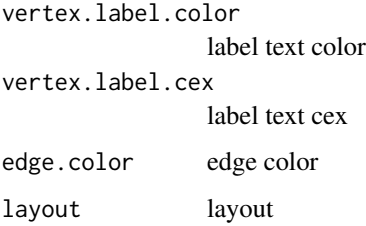

# Value

an igraph plot object

# Author(s)

Peng Ni, Min Li

# Examples

```
data("PPI_HPRD")
g<-graph.data.frame(PPI_HPRD,directed = FALSE) #get an igraph graph
```

```
data(d2g_fundo_symbol)
a<-d2g_fundo_symbol[["DOID:8242"]] # get gene set a
b<-d2g_fundo_symbol[["DOID:4914"]] # get gene set b
```
plot\_topo(a,b,g)

PPI\_HPRD *PPI\_HPRD*

# Description

PPI data from HPRD

# Value

PPI\_HPRD is a data.frame of 36867 rows and 2 columns. Each rows indicates an interaction of two gene symbols. It was fetched from HPRD.

#### References

Prasad T S K, Goel R, Kandasamy K, et al. Human protein reference database-2009 update[J]. Nucleic acids research, 2009, 37(suppl 1): D767-D772.

#### Examples

data(PPI\_HPRD)

<span id="page-21-1"></span><span id="page-21-0"></span>given two vectors of diseases, a list of disease-GO term associations and a list of GO term-gene associations, this function will calculate disease similarity by method PSB

#### Usage

PSB(D1, D2, d2go, go2g)

#### Arguments

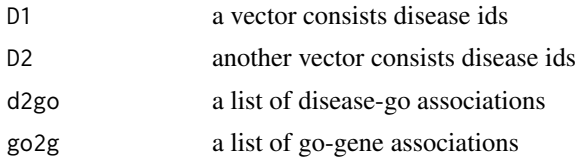

## Value

a matrix of disease disease simialrity which rownames is D1 and colnames is D2

#### Author(s)

Peng Ni, Min Li

#### References

Mathur S, Dinakarpandian D. Finding disease similarity based on implicit semantic similarity[J]. Journal of biomedical informatics, 2012, 45(2): 363-371.

#### See Also

[get\\_GOterm2GeneAssos](#page-8-1), [HypergeometricTest](#page-10-1), [Normalize](#page-15-1)

```
## these are samples of GO-gene associations and disease-GO associations
data(go2g_sample)
data(d2go_sample)
```

```
##### the entire associations can be obtained by follows:
## go2g<-get_GOterm2GeneAssos(GOONTOLOGY = "BP", geneid="SYMBOL") #get go-gene associations
## data(d2g_fundo_symbol)
## d2go<-HypergeometricTest(d2g = d2g_fundo_symbol,go2g = go2g)
##### ###################################################
```

```
ds<-names(d2go_sample)
sim<-PSB(ds,ds,d2go_sample,go2g_sample)
Normalize(sim)
```
<span id="page-22-1"></span><span id="page-22-0"></span>

given two vectors of diseases, a list of disease-gene associations and a PPI network, this function will calculate network-based separation by method Separation.

#### Usage

Separation(D1, D2, d2g, graph)

#### Arguments

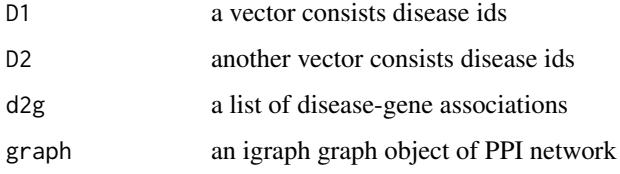

#### Value

a matrix of disease disease network-based separation which rownames is D1 and colnames is D2

# Author(s)

Peng Ni, Min Li

# References

Menche J, Sharma A, Kitsak M, et al. Uncovering disease-disease relationships through the incomplete interactome[J]. Science, 2015, 347(6224): 1257601.

#### See Also

[Separation2Similarity](#page-23-2)

```
data(d2g_separation)
data(interactome)
```

```
graph_interactome<-graph.data.frame(interactome,directed=FALSE)
ds<-sample(names(d2g_separation),5)
sep<-Separation(ds,ds,d2g_separation,graph_interactome)
sim<-Separation2Similarity(sep)
sim
```
<span id="page-23-2"></span><span id="page-23-0"></span>Separation2Similarity *a method which convert separation to similarity*

#### Description

convert a separation matrix to a similarity matrix

# Usage

```
Separation2Similarity(data)
```
# Arguments

data a numeric/integer matrix calculated by method Separation

#### Value

a similarity matrix

#### Author(s)

Peng Ni

# See Also

[Separation](#page-22-1)

# Examples

```
a<-matrix(c(-4:4),3,3)
Separation2Similarity(a)
```
<span id="page-23-1"></span>setWeight *set weight factor*

# Description

set weight factor of 73-orbits in graphlet theory

# Usage

```
setWeight(orbit_dependency_count)
```
# Arguments

```
orbit_dependency_count
```
a vector which each element are the dependency count of each orbit

# Value

a vector which contains weight factors to each orbit

#### <span id="page-24-0"></span>Sun\_annotation 25

#### Author(s)

Peng Ni

# References

Milenkovic T, Przulj N. Uncovering biological network function via graphlet degree signatures[J]. Cancer informatics, 2008, 6: 257.

# Examples

```
data(orbit_dependency_count)
setWeight(orbit_dependency_count)
```
Sun\_annotation *Sun's annotation measure of disease similarity calculating*

# Description

given two vectors of diseases and a list of disease-gene associations, this function will calculate disease similarity by method Sun\_annotation

# Usage

Sun\_annotation(D1, D2, d2g)

#### Arguments

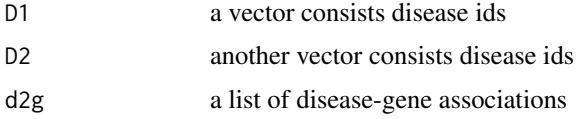

#### Value

a matrix of disease disease simialrity which rownames is D1 and colnames is D2

#### Author(s)

Peng Ni, Min Li

#### References

Sun K, Goncalves JP, Larminie C. Predicting disease associations via biological network analysis[J]. BMC bioinformatics, 2014, 15(1): 304.

```
data(d2g_separation)
ds<-sample(names(d2g_separation),5)
Sun_annotation(ds,ds,d2g_separation)
```
<span id="page-25-1"></span><span id="page-25-0"></span>

given two vectors of diseases and a list of disease-go term associations, this function will calculate disease similarity by method Sun\_function

# Usage

```
Sun_function(D1, D2, d2go)
```
#### Arguments

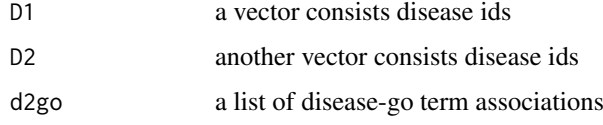

# Value

a matrix of disease disease simialrity which rownames is D1 and colnames is D2

#### Author(s)

Peng Ni, Min Li

# References

Sun K, Goncalves JP, Larminie C. Predicting disease associations via biological network analysis[J]. BMC bioinformatics, 2014, 15(1): 304.

#### See Also

[get\\_GOterm2GeneAssos](#page-8-1), [HypergeometricTest](#page-10-1)

```
## get a sample of disease-GO associations
data(d2go_sample)
```

```
##### the entire disease-GO associations can be obtained by follows:
## go2g<-get_GOterm2GeneAssos(GOONTOLOGY = "BP", geneid="SYMBOL") #get go-gene associations
## data(d2g_fundo_symbol)
## d2go<-HypergeometricTest(d2g = d2g_fundo_symbol,go2g = go2g)
##### ###################################################
```

```
ds<-names(d2go_sample)
Sun_function(ds,ds,d2go_sample)
```
<span id="page-26-1"></span><span id="page-26-0"></span>

given two vectors of diseases, a list of disease-gene associations, a matrix of genes' graphlet signature in a PPI network and a weight vector of 73 orbits in graphlet theory, this function will calculate disease similarity by method Sun\_function

#### Usage

Sun\_topology(D1, D2, d2g, graphlet\_sig\_mat, weight)

### Arguments

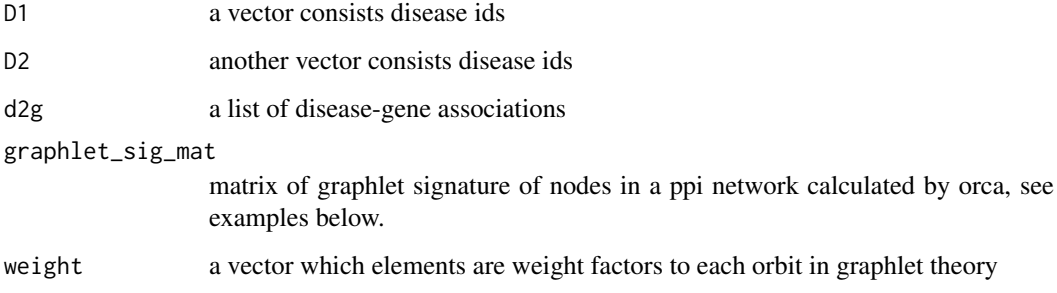

#### Value

a disease disease similarity matrix

# Author(s)

Peng Ni, Min Li

# References

Sun K, Goncalves JP, Larminie C. Predicting disease associations via biological network analysis[J]. BMC bioinformatics, 2014, 15(1): 304.

```
data(d2g_fundo_symbol)
data(graphlet_sig_hprd) #get graphlet signatures of genes in HPRD PPI network
data(weight)
ds<-sample(names(d2g_fundo_symbol),5)
Sun_topology(ds,ds,d2g_fundo_symbol,graphlet_sig_hprd,weight)
```
<span id="page-27-0"></span>weight *weight*

# Description

weight factor

# Value

weight is a 73-dim vector, indicating 73 orbits' weight factor, will be used in method Sun\_topology.

# References

Sun K, Goncalves JP, Larminie C. Predicting disease associations via biological network analysis[J]. BMC bioinformatics, 2014, 15(1): 304.

#### See Also

[setWeight](#page-23-1), [Sun\\_topology](#page-26-1)

#### Examples

data(weight)

x2y\_conv2\_y2x *convert x2ylist to y2xlist*

#### Description

convert list of x-y associations to list of y-x associations

# Usage

```
x2y_conv2_y2x(x2ylist)
```
#### Arguments

x2ylist a list which the names are xs and the elements are ys of each x

#### Value

a list of y2x

# Author(s)

Peng Ni, Min Li

```
data(go2g_sample)
g2go_sample<-x2y_conv2_y2x(go2g_sample[1:100])
```
<span id="page-28-0"></span>x2y\_df2list *convert x-y associations*

# Description

concert x-y associations (e.g. disease-gene associations) from data.frame to list

# Usage

```
x2y_df2list(x2ydf, xcol = 1, ycol = 2)
```
# Arguments

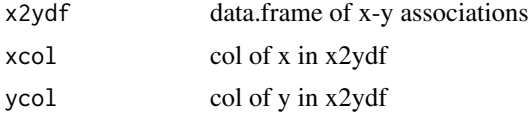

# Value

a list of x-y associations

# Author(s)

Peng Ni, Min Li

# Examples

options(stringsAsFactors = FALSE)

```
d2g_fundo_sample<-read.table(text = "DOID:5218 IL6
DOID:8649 EGFR
DOID:8649 PTGS2
DOID:8649 VHL
DOID:8649 ERBB2
DOID:8649 PDCD1
DOID:8649 KLRC1
DOID:5214 MPZ
DOID:5214 EGR2
DOID:5210 AMH")
```
d2g\_fundo\_list<-x2y\_df2list(d2g\_fundo\_sample)

# <span id="page-29-0"></span>**Index**

∗Topic dataset d2g\_fundo\_entrezid, [5](#page-4-0) d2g\_fundo\_symbol, [6](#page-5-0) d2g\_separation, [6](#page-5-0) d2go\_sample, [5](#page-4-0) d2s\_hsdn, [7](#page-6-0) d2s\_hsdn\_sample, [7](#page-6-0) go2g\_sample, [10](#page-9-0) graphlet\_sig\_hprd, [10](#page-9-0) HumanNet\_sample, [11](#page-10-0) interactome, [14](#page-13-0) orbit\_dependency\_count, [16](#page-15-0) PPI\_HPRD, [21](#page-20-0) weight, [28](#page-27-0) ∗Topic package dSimer-package, [2](#page-1-0)

BOG, [3](#page-2-0)

CosineDFV, [4,](#page-3-0) *[7](#page-6-0)*

d2g\_fundo\_entrezid, [5](#page-4-0) d2g\_fundo\_symbol, [6](#page-5-0) d2g\_separation, [6](#page-5-0) d2go\_sample, [5](#page-4-0) d2s\_hsdn, *[7](#page-6-0)*, [7](#page-6-0) d2s\_hsdn\_sample, [7](#page-6-0) dSimer *(*dSimer-package*)*, [2](#page-1-0) dSimer-package, [2](#page-1-0)

FunSim, [8,](#page-7-0) *[11](#page-10-0)*, *[15](#page-14-0)*

get\_GOterm2GeneAssos, [9,](#page-8-0) *[10](#page-9-0)*, *[12](#page-11-0)*, *[22](#page-21-0)*, *[26](#page-25-0)* go2g\_sample, [10](#page-9-0) graphlet\_sig\_hprd, [10](#page-9-0)

HumanNet\_sample, [11](#page-10-0) HypergeometricTest, *[5](#page-4-0)*, [11,](#page-10-0) *[22](#page-21-0)*, *[26](#page-25-0)*

ICod, [12](#page-11-0) InformationContent, [13](#page-12-0) interactome, [14](#page-13-0)

jaccardindex, [14](#page-13-0)

LLSn2List, *[8](#page-7-0)*, *[11](#page-10-0)*, [15](#page-14-0)

Normalize, *[3](#page-2-0)*, [16,](#page-15-0) *[22](#page-21-0)* orbit\_dependency\_count, [16](#page-15-0) plot\_bipartite, [17](#page-16-0) plot\_heatmap, [18](#page-17-0) plot\_net, [19](#page-18-0) plot\_topo, [20](#page-19-0) PPI\_HPRD, [21](#page-20-0) PSB, *[9](#page-8-0)*, *[12](#page-11-0)*, [22](#page-21-0) Separation, [23,](#page-22-0) *[24](#page-23-0)* Separation2Similarity, *[23](#page-22-0)*, [24](#page-23-0) setWeight, *[17](#page-16-0)*, [24,](#page-23-0) *[28](#page-27-0)* Sun\_annotation, [25](#page-24-0) Sun\_function, *[9](#page-8-0)*, *[12](#page-11-0)*, [26](#page-25-0) Sun\_topology, *[10](#page-9-0)*, [27,](#page-26-0) *[28](#page-27-0)* weight, [28](#page-27-0) x2y\_conv2\_y2x, [28](#page-27-0) x2y\_df2list, [29](#page-28-0)